## PREGÃO ELETRÔNICO

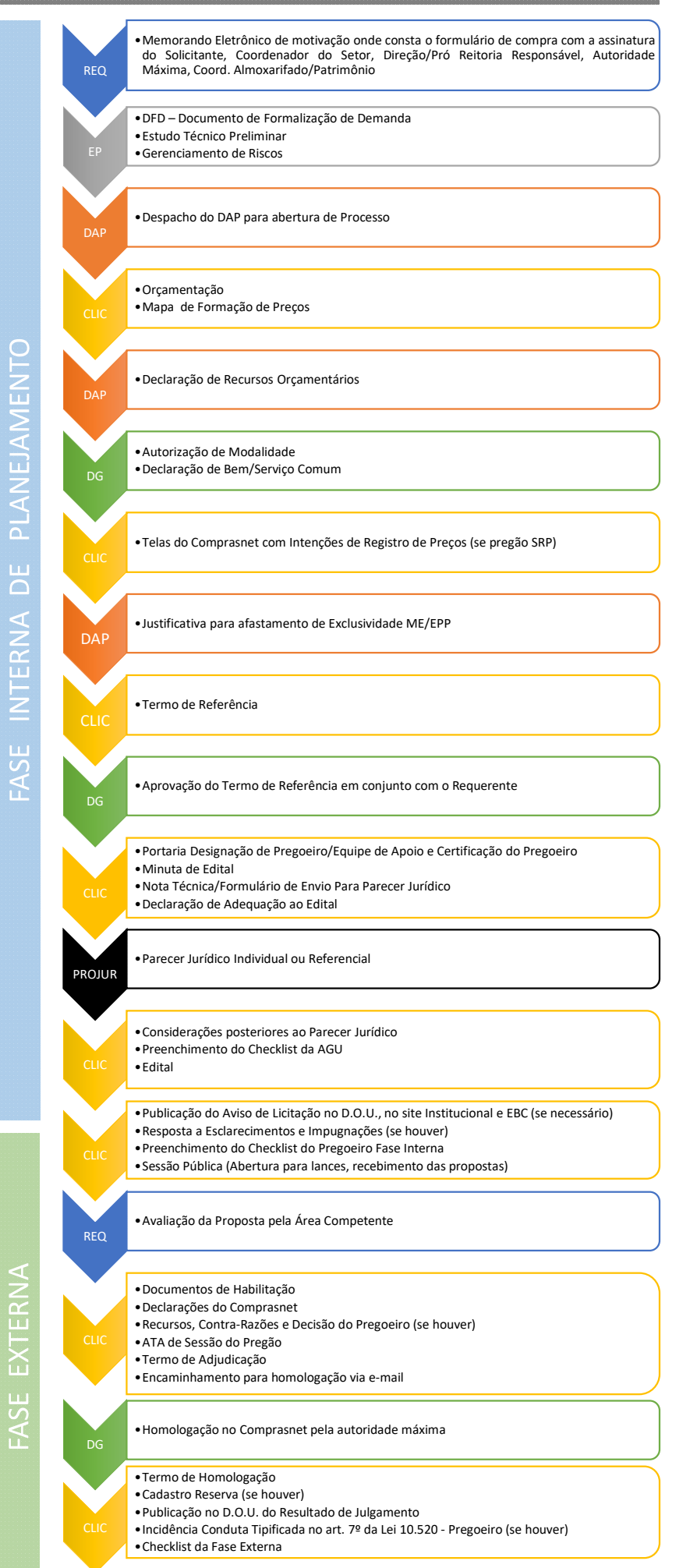

## PREGÃO ELETRÔNICO

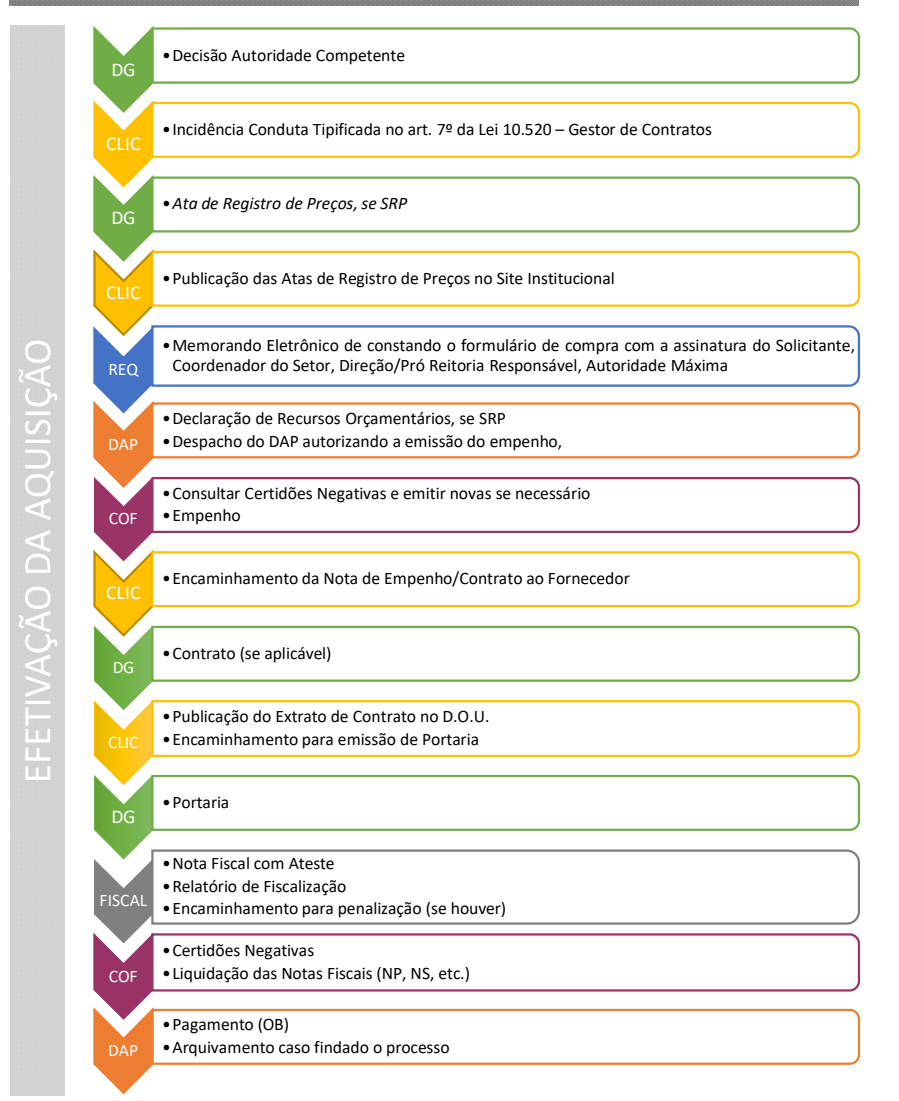